## **E Shram Card Photoshop Action Free Download \_\_EXCLUSIVE\_\_**

Installing Adobe Photoshop and then cracking it is easy and simple. The first step is to download and install the Adobe Photoshop software on your computer. Then, you need to locate the installation.exe file and run it. Once the installation is complete, you need to locate the patch file and copy it to your computer. The patch file is usually available online, and it is used to unlock the full version of the software. Once the patch file is copied, you need to run it and then follow the instructions on the screen. Once the patching process is complete, you will have a fully functional version of the software on your computer. To make sure that the software is running properly, you should check the version number to ensure that the crack was successful. And that's it - you have now successfully installed and cracked Adobe Photoshop!

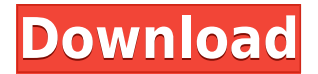

Once upon a time, the three-ring binder called the "update book" contained a list of the features and improvements released for Photoshop. Although it has changed over time, the update book has remained as the tool that educators, trainers, and other Photoshop users use to learn the new features of the program and to see what improvements are made each year. For the first time in the history of ever Photoshop, users will find their update book will no longer be available. In the past, the update books provided a list of the new features that Photoshop Elements has acquired and improvements. Unfortunately, not only is there no more update books left, but Adobe does not provide information on future updates.

Yet in an article last year, Adobe claimed that they will return to providing an update book in place of the Adobe website. Instead of an update book, they offer a blog called "Adobe labs" that post updates and information about the lightroom software. While it may seem like a pleasant enough change, I find it strange that there is no official listing of what will be coming in the near future. There are good reasons that have been stated time and again, including the fact that updates are constantly being developed, that it keeps all the details from becoming public. You will not find any details on what is left to come in Photoshop on the Adobe website. They may say that updates are happening at a slower pace; however, when products aren't a major point of interest, it is rather hard to care about more than the updates that are already available.

## **Download Adobe Photoshop 2022 (Version 23.4.1)Torrent (Activation Code)**

## **Windows [32|64bit] 2023**

Aperture is an image organization system that makes it easy to capture, organize, and edit your images. Using Aperture is one of the best ways to make sure you lose no creative control over your final image. For example, you can create virtual copies of multiple versions of a single base image. Similar to Lightroom, you can edit these versions with the same image data, but you can also organize them any way you want. Another great feature is the Scheduled Refile system. You can organize your images for how you want to use them. By now you certainly can tell that we're as excited about this functionality as we are about using it, which is why we're so very careful to get all the details right. With free trials available, you can try out Photoshop Camera for a full month and learn more about what it can offer you. If you're not happy with your results, or just need a refresher course, or want to simply see how your creative work would look in a pure black and white setting, you can even purchase the color image files used in the preview video. With a 1TB hard drive, this external hard drive will hold all your RAW file adjustments, settings and presets. If you're looking to store your RAW file adjustments, settings and presets, there is virtually no other option than to use an external hard drive for this purpose. Since it plugs into your computer via USB, you can easily transfer images, graphics and RAW presets to it, and then copy them back to the computer. To store your data, you can plug the external hard drive to your computer with the external hard drive. The external hard drive is designed to work with older laptops and less powerful computers that support USB connections. 933d7f57e6

## **Adobe Photoshop 2022 (Version 23.4.1)Torrent (Activation Code) License Key Full WIN + MAC [32|64bit] {{ finaL version }} 2023**

Photoshop is a powerful image editing program, but Photoshop Elements offers a set of basic photo editing options as well. You can crop, swap photos, and apply basic effects, all without a bloated interface. Adobe has replaced one of its two cloud services, Creative Cloud, and is now only offering Creative Cloud on a monthly subscription model starting for \$9.99. The service is less restrictive and offers a wide range of tools that just aren't yet available through the Adobe apps. You can also use non-Adobe software for free through the Creative Cloud Model, with restrictions that include using only specified formats and not being able to save files to a hard drive. Earlier this year, the blizzard of 2015 came down and buried the New York city subway system. The MTA temporarily suspended service while it salvaged sections of the system, hoping to fix the uptown portion before the holidays. After the holidays, a series of challenges ensued as the agency prepared to launch the much-need repairs. The subway has since reopened, but the conversation remains. The problem with workarounds, especially in NYC, is that once your system is back up -- no matter how it got there -- the public still perceives it as being unreliable. The concern is the MTA can't control how the public perceives the agency, so the conversation is ongoing. Adobe has been in perpetual change since its door was first opened. From a time when it was only a product created by professional photographers, to now becoming the interface and presentation tool for content created by the mass artistic populations.

photoshop collage action free download vaccine certificate action file photoshop free download download frequency separation action for photoshop cc dispersion photoshop action free download pencil drawing photoshop action free download digital sketch photoshop action free download photoshop album design action free download covid 19 certificate photoshop action free download photoshop 1 click action free download new covid 19 certificate print photoshop action download

Animate CC is the latest version of the software used to make and share animations. When you start using Animate CC, you'll learn the basics of creating professional animations and, most importantly, how to use powerful features—like shape layers, 3D cameras, alpha compositing, and more. You can use advanced Photoshop tools to edit, refine, and work on 3D objects and digital art. You can use new features, such as shape layers, 3D cameras, and alpha compositing, to create more dynamic and exciting pieces of digital art. Software like Photoshop allows users to create and use custom brushes to create rich results in their work. The new Curves feature in Photoshop CC 2018, allows you to easily enhance and retouch your images with precise control of tone, contrast, and color. You can create professional retouching effects at ease. Adobe Photoshop is a complete package of more than 350 creative features, with options to edit single or multiple documents at the same time. Adobe Photoshop is a complete package of more than 350 creative features, with options to edit single or multiple documents at the same time. Photoshop Elements 15 also has a variety of other enhancements. For example, the Pixelate Filter effects are easier to use, and you can create masks at any point, and are no longer limited to the edge of a specific layer. MAX is where creatives from around the world come together every September to share all

things creative. Every year, Adobe brings together the top creative professionals, digital content creators, industry influencers, researchers, enthusiasts, and developers to network and learn about the latest in the industry. MAX is uniquely designed to be a place where creatives can network with peers, discuss ideas, share knowledge, and forge relationships with groundbreaking brands. Learn more about MAX at http://www.adobe.com/max.

The lower third allows you to resize the canvas. You may want to change the space you place images in your page layouts. Photoshop has a series of templates that create a suitable canvas for your layout. You can easily clip, combine, or duplicate existing images, create a new image out of an existing one, draw over an image, and place diagrams on your page. If you'd like to let a friend know about the collection, you can do so as you change the settings. Is your work already complete, and you don't want to disclose your project to anyone? You can protect your work by either entering a password that no one but you can remember or, as a safer alternative, creating a password-protected file. Photoshop is now compatible with the latest versions of macOS, with 'Sierra' (10.12) and 'High Sierra' (10.13). Photoshop first launched for Mac OS X in 1994—a brave move for a commercial software at that time. The company went on to deliver cheaper yearly updates, and Mac users started to like them—including Photoshop. Since then, the software has expanded, moved to newer operating systems, and received new features. Photoshop is the world's most popular image editor. According to the Daz3D In-App IQ Survey, it's also the top choice for editing images in the Mac App Store and Google Play Store, with over 23 million downloads of the app worldwide. Autodesk has come out with a couple of alternative programs now, but you can't beat Photoshop for image editing plus color correction, touch ups, and levels.

<https://jemi.so/riotiomonse/posts/HwmYbY3LTiidV9XuFcgs> <https://jemi.so/cetiocoezu/posts/uYa2LP5NKPUWTgjeXbor> <https://jemi.so/sengasFarru/posts/Myk72XQERBNgtxaGC0E8> <https://jemi.so/cetiocoezu/posts/88dZYwsDeOyCNTzXkGf5> <https://jemi.so/cetiocoezu/posts/4rUAjIlL6HOuMaUGuioB> <https://jemi.so/ablenYtritchi/posts/xxMgRwCtZ2j8EmZv3nzA> <https://jemi.so/cetiocoezu/posts/Bp5q4W8yStGZwZhEtucD> <https://jemi.so/riotiomonse/posts/PuKg86uhmUh1gXN9k5Si> <https://jemi.so/ablenYtritchi/posts/ThdjRK68bCLxX3m1uaTg> <https://jemi.so/ablenYtritchi/posts/izp779a78P7yLyi4mvMb> <https://jemi.so/riotiomonse/posts/LNGfofsHeGFQXWU1ncmC> <https://jemi.so/cetiocoezu/posts/t4WGESe6m8AjCJ11LGuZ> <https://jemi.so/ablenYtritchi/posts/siUMzNBqTBDHu3ocEKtL>

At Adobe Creative Cloud , you'll find a range of content, covering everything from photo editing to post-production. Most notably, Adobe Photoshop Features connects to Photoshop and all the content you own directly from within the application itself, updating all assets at once and removing the need for manual updates. They work together in perfect unison, both as a subscription and a standalone product. Photo Editing: Editing images is Adobe's bread and butter—and it's what this aspect of Photoshop has been tasked with for decades. Since its inception, Photoshop has evolved from a bitmap-based tool to a graphic-based solution, which has enabled some of the most sophisticated image-based solutions in history. But, despite this transformation, the underlying mission of Photoshop has always been to create a comprehensive

solution for all things image-based. Photoshop is perhaps the most important photographic software ever developed, with core abilities for typography, graphics, and photo editing, as well as plug-ins and additional application extensions to expand on its core functionality and expand its reach. You can use it to draw, use filters, correct and silhouette images, render animations, do image manipulation, and more. You can also add real-world depth and 3D with Photoshop's 3D and 3D features. **Adobe Photoshop Features** is a product that is adiscontinued rather than a new product. It is bundled with Photoshop, but separately you will have to purchase it. As such, there isn't much new information here—it's still a good product.

[https://kuchawi.com/adobe-photoshop-2022-version-23-1-download-free-product-key-full-activation-c](https://kuchawi.com/adobe-photoshop-2022-version-23-1-download-free-product-key-full-activation-code-with-keygen-x32-64-latest-2023/) [ode-with-keygen-x32-64-latest-2023/](https://kuchawi.com/adobe-photoshop-2022-version-23-1-download-free-product-key-full-activation-code-with-keygen-x32-64-latest-2023/)

[https://www.globalhuntittraining.com/adobe-photoshop-cc-2015-download-free-license-keygen-updat](https://www.globalhuntittraining.com/adobe-photoshop-cc-2015-download-free-license-keygen-updated-2023/) [ed-2023/](https://www.globalhuntittraining.com/adobe-photoshop-cc-2015-download-free-license-keygen-updated-2023/)

[https://kedaigifts.com/wp-content/uploads/2022/12/Adobe-Photoshop-Download-With-Activation-Cod](https://kedaigifts.com/wp-content/uploads/2022/12/Adobe-Photoshop-Download-With-Activation-Code-2022.pdf) [e-2022.pdf](https://kedaigifts.com/wp-content/uploads/2022/12/Adobe-Photoshop-Download-With-Activation-Code-2022.pdf)

<https://www.15heures.com/photos/p/108991>

[https://www.distrixtmunxhies.com/wp-content/uploads/2022/12/Photoshop\\_CC\\_2015.pdf](https://www.distrixtmunxhies.com/wp-content/uploads/2022/12/Photoshop_CC_2015.pdf)

[https://6v9x.com/wp-content/uploads/2022/12/Download-Photoshop-2021-Version-222-Activation-Cod](https://6v9x.com/wp-content/uploads/2022/12/Download-Photoshop-2021-Version-222-Activation-Code-Crack-2023-1.pdf) [e-Crack-2023-1.pdf](https://6v9x.com/wp-content/uploads/2022/12/Download-Photoshop-2021-Version-222-Activation-Code-Crack-2023-1.pdf)

[https://purosautosdallas.com/wp-content/uploads/2022/12/Download-Adobe-Photoshop-2022-Version-](https://purosautosdallas.com/wp-content/uploads/2022/12/Download-Adobe-Photoshop-2022-Version-232-Product-Key-Full-Registration-Code-lifetime-rel.pdf)[232-Product-Key-Full-Registration-Code-lifetime-rel.pdf](https://purosautosdallas.com/wp-content/uploads/2022/12/Download-Adobe-Photoshop-2022-Version-232-Product-Key-Full-Registration-Code-lifetime-rel.pdf)

<https://www.divinejoyyoga.com/2022/12/24/ms-photoshop-software-free-download-full/>

[https://everydayessentials-life.com/photoshop-cc-2018-version-19-with-activation-code-serial-key-mac](https://everydayessentials-life.com/photoshop-cc-2018-version-19-with-activation-code-serial-key-mac-win-2023/) [-win-2023/](https://everydayessentials-life.com/photoshop-cc-2018-version-19-with-activation-code-serial-key-mac-win-2023/)

[https://shalamonduke.com/wp-content/uploads/2022/12/Adobe-Photoshop-2021-Version-225-Downloa](https://shalamonduke.com/wp-content/uploads/2022/12/Adobe-Photoshop-2021-Version-225-Download-Torrent-Activation-Key-WIN-MAC-2022.pdf) [d-Torrent-Activation-Key-WIN-MAC-2022.pdf](https://shalamonduke.com/wp-content/uploads/2022/12/Adobe-Photoshop-2021-Version-225-Download-Torrent-Activation-Key-WIN-MAC-2022.pdf)

Why not take advantage of the latest features and updates for Photoshop right now? Before you dive into the details, check out our exclusive infographic to get a quick review of the whole lot. Add some text and images, and you're ready to roll. Share your images and ask for feedback on your ideas to help make your content the best it can be. Adobe MAX is an experience anyone who appreciates the latest technology and challenging workflows is sure to appreciate. Attendees can participate on topics ranging from product demos to lessons on how to improve business operations and become more creative. Every day is a new opportunity to learn and acquire skills in the creative and business worlds from one of the leaders in digital media. Watch a live webcast of the keynote address at Adobe MAX and read the Adobe Acrobat Replica is a tool for manually creating a "digital negative" of any printed piece. Most people use this method before scanning the original to share via email—and it's a handy way to preserve your favorite photography, maps, paintings, or other art that you don't want to lose. Adobe Creative Cloud CC, Adobe Photoshop Lightroom, Adobe Photoshop Elements, and Adobe InDesign are now available on Macs. Adobe contacted Apple in early 2018 to begin the process of bringing the professional-level Creative Suite software to the Mac. Adobe's move into creating a new suite for Macs comes as Apple continues to increase its use of AI-driven algorithms to replace humans in some tasks. As more and more work switches to the Mac, this trend will only accelerate.